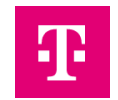

# Antrag zum Hinzufügen / Löschen einer\*s Ansprechpartner\*in auf der Shared Energy.ID Test

Hiermit beantrage/n ich/wir, die Hinzufügung / Löschung des angegebenen Ansprechpartners.

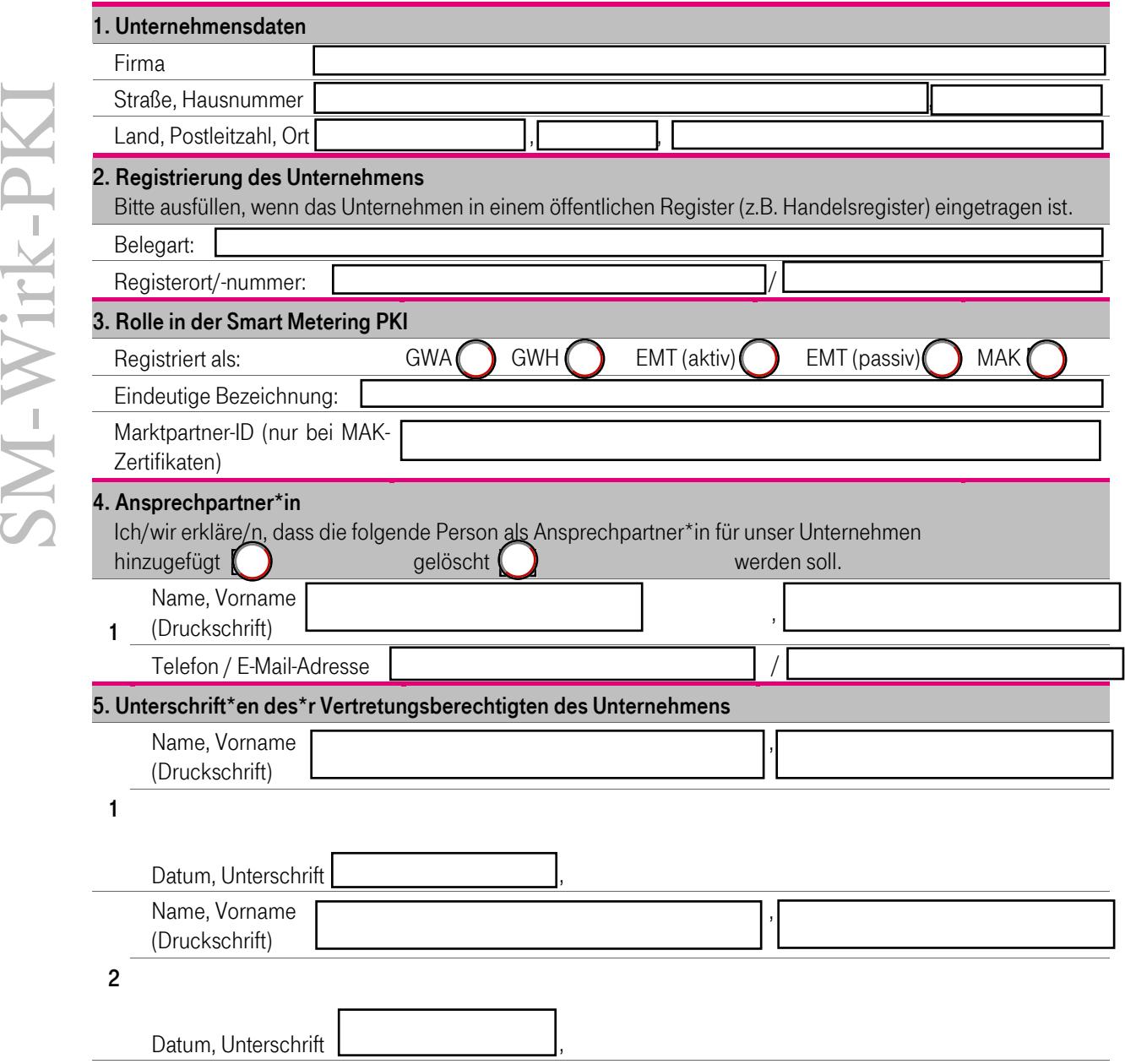

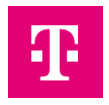

### Hinweise zum Ausfüllen des Formblatts:

## Ziffer 1. Unternehmensdaten

Bitte tragen sie hier die vollständigen Kontaktdaten der Firma/Organisation wie bei der durchgeführten Registrierung ein. Der Unternehmensname muss, sofern die Zertifizierung TR 03109-6 im Unternehmen des Auftraggebers existiert, mit dem Namen auf der Zertifizierung übereinstimmen.

# Ziffer 2. Registrierung des Unternehmens

Zur ordentlichen Identifizierung und damit Nachweis Ihrer Organisation benötigt Telekom Security ein offizielles und aktuelles Dokument (z.B. Handelsregister, Aktienregister, …), das nicht älter als 30 Kalendertage sein darf. Sollte das Unternehmen in keinem Register geführt sein, muss alternativ ein Nachweis über die entsprechende Gewerbeanmeldung mitgesendet werden. Bei Behörden genügen das Dienstsiegel und die Unterschrift eines Bevollmächtigten der Behörde auf diesem Antrag.

## Ziffer 3. Rolle in der Smart Metering PKI

Bitte geben Sie hier die bei der durchgeführten Registrierung angegebenen Rolle sowie den eindeutigen Bezeichner (Common Name) an.

# Ziffer 4. Ansprechpartner

Bitte geben Sie hier die Kontaktdaten des hinzugefügten bzw. gelöschten Ansprechpartners an. Bedenken Sie, dass stets mindestens 2 Ansprechpartnern für ein registriertes Unternehmen angegeben sein müssen.

Eine hinzugefügte Kontaktperson ist Ansprechpartner im Sinne der Certificate Policy der Smart-Metering PKI sowie der Shared Energy.ID. Sie muss verbindliche Aussagen gegenüber der Shared Energy.ID machen dürfen.

Ein Ansprechpartner muss sich persönlich unter der unten angegebenen Adresse ausweisen. Erst hiernach kann er/sie verbindliche Aussagen gegenüber der Shared Energy.ID machen.

Ein gelöschter Ansprechpartner wird unmittelbar nach Vorliegen des Formulars gelöscht und kann ab sofort keine verbindlichen Aussagen gegenüber der Shared Energy.ID mehr treffen.

## Ziffer 5. Unterschrift

Der Antrag ist rechtsverbindlich durch Vertretungsberechtigte des Unternehmens zu unterzeichnen.

### ASP Zertifikate

Bitte stellen Sie Zertifikat für gesicherte E-Mail-Kommunikation der benannten Ansprechpartner inklusive der zur Verifikation erforderlichen Zertifikatskette bereit.

### MAK Zertifikate

Die BDEW-Codenummer ist die Marktteilnehmer ID im deutschen Strommarkt und damit Ihr Identifikator für die MArktKommunikation. Über diese ID werden alle Marktteilnehmer und ihre spezifischen Rollen identifiziert. Zulässige Zeichen sind ausschließlich: "0...9", "a...z", "A...Z", "-". Details dazu finden sich in der CP der BSI Root im Anhang der BSI Root.

### Versandadresse

Bitte senden Sie den unterschrieben und vollständig ausgefüllten Antrag inklusive der notwendigen Unterlagen an: Deutsche Telekom Security GmbH Chapter Trust Center & ID Products Querstraße 1 04103 Leipzig